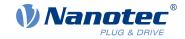

# Technical Datasheet DK-NP5-68

## **Contents**

| 1 | Connecting the NP5 control via the Discovery Board    | 3  |
|---|-------------------------------------------------------|----|
|   | 1.1 Technical data – NP5 Discovery Board              | 3  |
|   | 1.2 Dimensioned drawings – NP5 Discovery Board        |    |
|   | 1.4 Extension for EtherCAT (additional board)         |    |
| 2 | Commissioning EtherCAT via the <i>Discovery Board</i> | 10 |

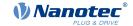

## 1 Connecting the NP5 control via the Discovery Board

The NP5 Discover Board helps you during tests and during the evaluation of the NP5 control.

The connectors necessary for the boards are supplied already installed.

Jumper X13 must be set if CANopen (NP5-08) is used; otherwise, you must remove it...

### 1.1 Technical data - NP5 Discovery Board

| Property                       | Description / value                          |
|--------------------------------|----------------------------------------------|
| Operating voltage +UB:         | 12 48 V DC ±5%                               |
| Logic voltage +UB_Logic:       | 24 V DC ±5%                                  |
| Current consumption +UB:       | Max. 100 mA (without connected NP5)          |
| Current consumption +UB_Logic: | Max. 100 mA (without connected NP5)          |
| Communication interface:       | SPI, CANopen, EtherCAT                       |
| Analog reference voltage:      | 3.3 V DC ±5%, max. 10 mA                     |
| Digital input voltage:         | Max. 3.3 V DC                                |
| DC output voltage:             | 5 V DC ±3%, max. 300 mA                      |
| Status indicator:              | 4x green LEDs for GPIO 1 to 4                |
|                                | 2x blue LEDs for GPIO 5 and GPIO 6           |
|                                | 1x green LED for Discovery Board (+3.3 V DC) |
| EtherCAT-EEPROM:               | 128 Kbit                                     |
| Ballast resistor:              | 15 Ω/5 W                                     |
| Mounting holes:                | 4x Ø 3.2 mm for Discovery Board              |
| Additional board EtherCAT.     | 3x Ø 2.5 mm                                  |
| Weight:                        | 0.12 kg                                      |

## 1.2 Dimensioned drawings - NP5 Discovery Board

Dimensions are in [mm].

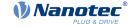

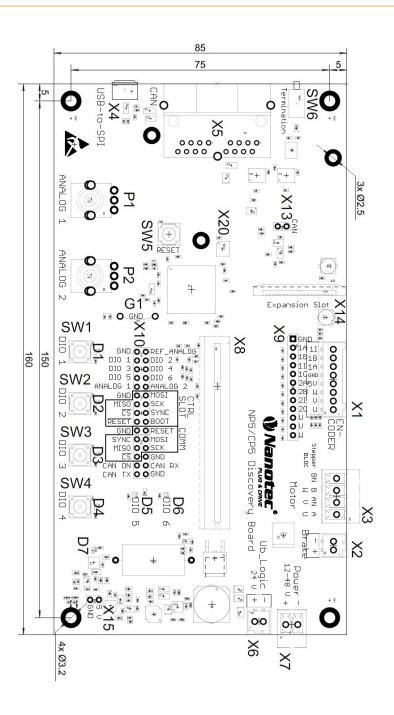

#### 1.3 Pin assignment – NP5 Discovery Board

| Connector | Function                                                       |
|-----------|----------------------------------------------------------------|
| X1        | Encoder 1 and Hall sensor                                      |
| X2        | Brake                                                          |
| X3        | Motor                                                          |
| X5        | CAN                                                            |
| X6        | Logic voltage                                                  |
| X7        | Operating voltage                                              |
| X8        | Slot for NP5 control                                           |
| X9        | Encoder 1/2 and Hall sensor                                    |
| X10       | GPIO and communication interface                               |
| X13       | Jumper for activating / deactivating the CANopen communication |

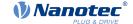

| Connector  | Function                                                    |  |
|------------|-------------------------------------------------------------|--|
| X14        | Ribbon cable socket for EtherCAT additional board           |  |
| X15        | +5 V DC output                                              |  |
| P1         | Potentiometer for analog input 1                            |  |
| P2         | Potentiometer for analog input 2                            |  |
| SW1 to SW4 | Buttons for GPIO 1 to GPIO 4                                |  |
| SW5        | Reset button for the Discovery Board                        |  |
| SW6        | Switch for 120 ohm termination resistor (CANopen)           |  |
| D1 to D6   | Status indicator for GPIO 1 to GPIO 6                       |  |
| D7         | Status indicator for the <i>Discovery Board</i> (+3.3 V DC) |  |
| G1         | Earth connection                                            |  |

#### 1.3.1 Connector X1 – encoder 1 and Hall sensor

Connector X1 has the following features:

- Connector type: Phoenix base strip, MCV-0,5/8-G-2,5
- Voltage level: +5 V logic level
- Maximum admissible current: Max. 300 mA (together with +5 V DC output voltage on pin header X15)
- Hall inputs: Internally by means of 2.7 kΩ pull-up resistor connected to +5 V DC

| Pin | Name / function |
|-----|-----------------|
| 1   | Hall_U (H1)     |
| 2   | Hall_V (H2)     |
| 3   | Hall_W (H3)     |
| 4   | +5 V DC         |
| 5   | GND             |
| 6   | ENC1_A          |
| 7   | ENC1_B          |
| 8   | ENC1_I          |

#### 1.3.2 Connector X2 - brake

Connector X2 has the following features:

• Connector type: Phoenix base strip, MCV-0,5/2-G-2,5

| Pin | Name / function                                       |
|-----|-------------------------------------------------------|
| 1   | Brake + (connected with +UB)                          |
| 2   | Brake – (PWM-controlled open-drain output, max 1.5 A) |

#### 1.3.3 Connector X3 - motor

Connector X3 has the following features:

- Connector type: Phoenix base strip, MCV-1,5/4-G-3,5
- Max. rated current 6 A RMS
- Max. peak current 10 A RMS (for 1 s)

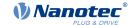

| Pin | Stepper motor | BLDC motor |
|-----|---------------|------------|
| 1   | A             | U          |
| 2   | A\            | V          |
| 3   | В             | W          |
| 4   | B\            |            |

#### 1.3.4 Connector X5 - CANopen

Connector X5 has the following features:

• Connector type: RJ45 Duo Port, horizontal

| Pin | Name / function         |
|-----|-------------------------|
| 1   | CAN+                    |
| 2   | CAN-                    |
| 3   | GND                     |
| 4   | N.C                     |
| 5   | N.C                     |
| 6   | CAN_Shield              |
| 7   | GND                     |
| 8   | +UB_Logic (24 V DC ±5%) |

#### 1.3.5 Connector X6 – logic voltage

Connector X6 has the following features:

• Connector type: Phoenix base strip, MCV-0,5/2-G-2,5

| Pin | Name / function         |
|-----|-------------------------|
| 1   | +UB_Logic (24 V DC ±5%) |
| 2   | GND                     |

#### 1.3.6 Connector X7 – operating voltage

Connector X7 has the following features:

• Connector type: Phoenix base strip, MCV-1,5/2-G-3,5

| Pin | Name / function      |
|-----|----------------------|
| 1   | +UB (12 48 V DC ±5%) |
| 2   | GND                  |

#### 1.3.7 Connector X9 – encoder and Hall sensors

Connector X9 has the following features:

- Connector type: Pin header, single row, RM 2.54 mm, 12-pin, vertical
- Voltage level: +3.3 V DC logic level

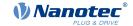

| Pin | Name / function |
|-----|-----------------|
| 1   | GND             |
| 2   | ENC1_A          |
| 3   | ENC1_B          |
| 4   | ENC1_I          |
| 5   | ENC1_CAP        |
| 6   | ENC2_A          |
| 7   | ENC2_B          |
| 8   | ENC2_I          |
| 9   | ENC2_CAP        |
| 10  | Hall_U (H1)     |
| 11  | Hall_V (H2)     |
| 12  | Hall_W (H3)     |

## 1.3.8 Connector X10 - I/O and communication interface

Connector X10 has the following features:

• Connector type: Pin header, two rows, RM 2.54 mm, 2x 15-pin, vertical

| Pin | Name                    | Туре  | Note                      |
|-----|-------------------------|-------|---------------------------|
| 1   | GND                     | Earth |                           |
| 2   | U_REF_ANALOG            | Out   | Analog reference voltage  |
| 3   | DIO1_IO_CS              | I/O   | General I/O               |
| 4   | DIO2_CD_CLK             | I/O   | General I/O               |
| 5   | DIO3_CD_DIR             | I/O   | General I/O               |
| 6   | DIO4_IO_MOSI            | I/O   | General I/O               |
| 7   | DIO5_IO_MISO            | I/O   | General I/O               |
| 8   | DIO6_IO_CLK             | I/O   | General I/O               |
| 9   | ADC_ANALOG_1            | In    | AD converter 1            |
| 10  | ADC_ANALOG_2            | In    | AD converter 2            |
| 11  | GND                     | Earth |                           |
| 12  | SLOT_SPI_MOSI           | -     | SPI 1                     |
| 13  | SLOT_SPI_MISO           | -     | SPI 1                     |
| 14  | SLOT_SPI_SCK            | -     | SPI 1                     |
| 15  | SLOT_SPI_ <del>CS</del> | -     | SPI 1                     |
| 16  | SLOT_SYNC               | -     | System function, reserved |
| 17  | SLOT_RESET              | -     | System function, reserved |
| 18  | SLOT_BOOT               | -     | System function, reserved |
| 19  | GND                     | Earth |                           |
| 20  | COMM_RESET              | -     | System function, reserved |
| 21  | COMM_SYNC               | -     | System function, reserved |
| 22  | COMM_SPI_MOSI           | -     | SPI 2                     |
| 23  | COMM_SPI_MISO           | -     | SPI 2                     |
| 24  | COMM_SPI_SCK            | -     | SPI 2                     |
| 25  | COMM_SPI_CS             | -     | SPI 2                     |

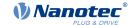

| Pin | Name         | Туре  | Note                                 |
|-----|--------------|-------|--------------------------------------|
| 26  | GND          | Earth |                                      |
| 27  | CAN ON       | -     | CAN ON                               |
| 28  | I2CSCL_CANRX | -     | I <sup>2</sup> C Clock or CANopen RX |
| 29  | I2CSDA_CANTX | -     | I <sup>2</sup> C Data or CANopen TX  |
| 30  | GND          | Earth |                                      |

## 1.3.9 Connector X13 – jumper for activating / deactivating the CANopen communication

Connector X13 has the following features:

- Connector type: Pin header, RM 2.54 mm, 2-pin, vertical
- Bridged with jumper: CANopen activated
- · Not bridged with jumper: CANopen deactivated

| Pin | Name / function |
|-----|-----------------|
| 1   | +3.3V           |
| 2   | CAN ON          |

#### 1.3.10 Connector X15 - +5 V DC output

Connector X15 has the following features:

- Connector type: Pin header, RM 2.54 mm, 2-pin, vertical
- Maximum admissible current: Max. 300 mA (together with +5 V DC output voltage on pin header X1)

| Pin | Name / function |
|-----|-----------------|
| 1   | +5 V DC         |
| 2   | GND             |

#### 1.4 Extension for EtherCAT (additional board)

Discovery Board DK-NP5-68 is equipped with an additional board for communication via EtherCAT .

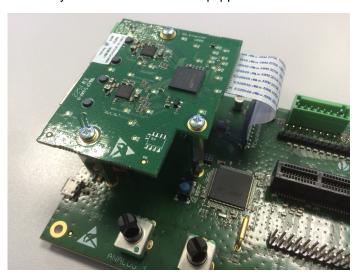

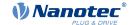

## 1.4.1 Dimensioned drawings – EtherCAT additional board

Dimensions are in [mm].

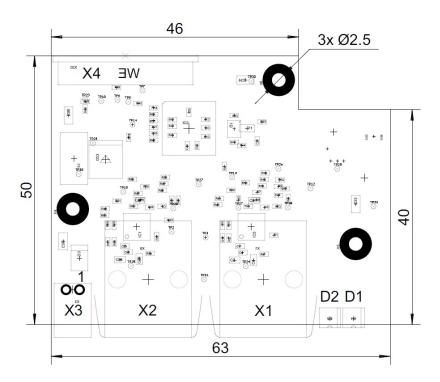

#### 1.4.2 Hardware overview – EtherCAT additional board

| Name | Function                            | Note |
|------|-------------------------------------|------|
| X1   | EtherCAT IN                         |      |
| X2   | EtherCAT OUT                        |      |
| X4   | Connection to Discovery Board NP5   |      |
| D1   | ERROR status indicator for EtherCAT |      |
| D2   | RUN status indicator for EtherCAT   |      |

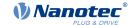

## 2 Commissioning EtherCAT via the Discovery Board

To establish a connection with the NP5-20, proceed as follows:

- **1.** Plug in the *NP5-20* at X8.
- 2. Unplug jumper X13.
- **3.** Connect your EtherCAT cable to X1 of the EtherCAT board.
- **4.** Connect your supply voltage to X7.